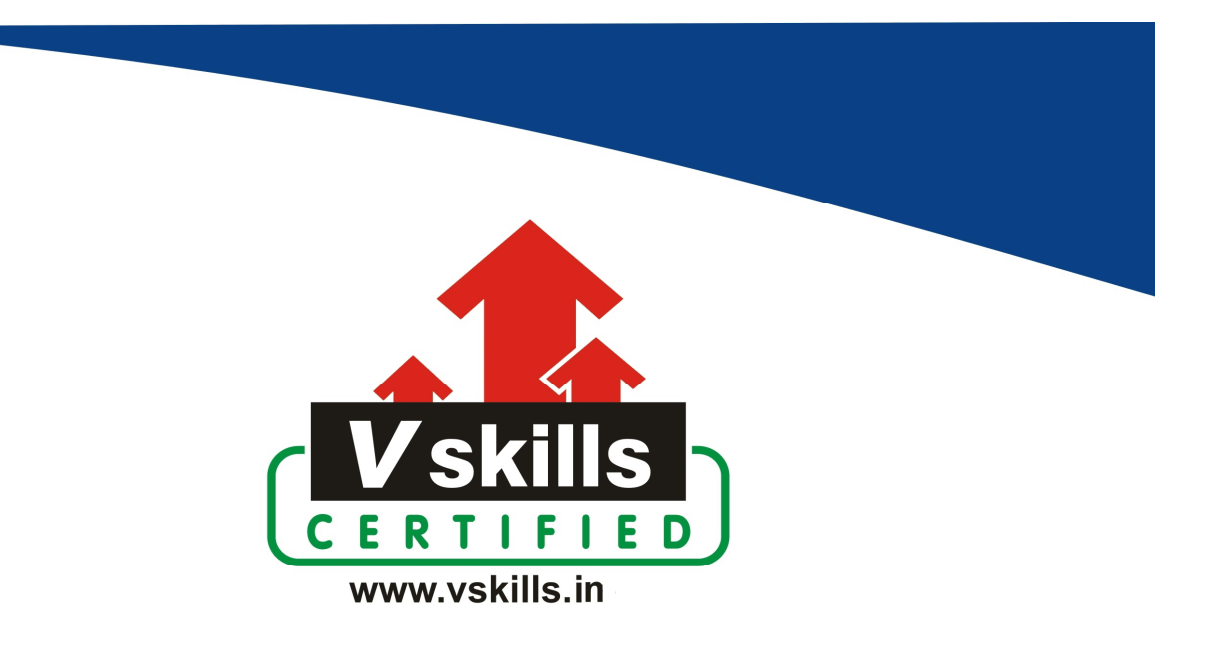

# Certified HTML5 Developer VS-1029

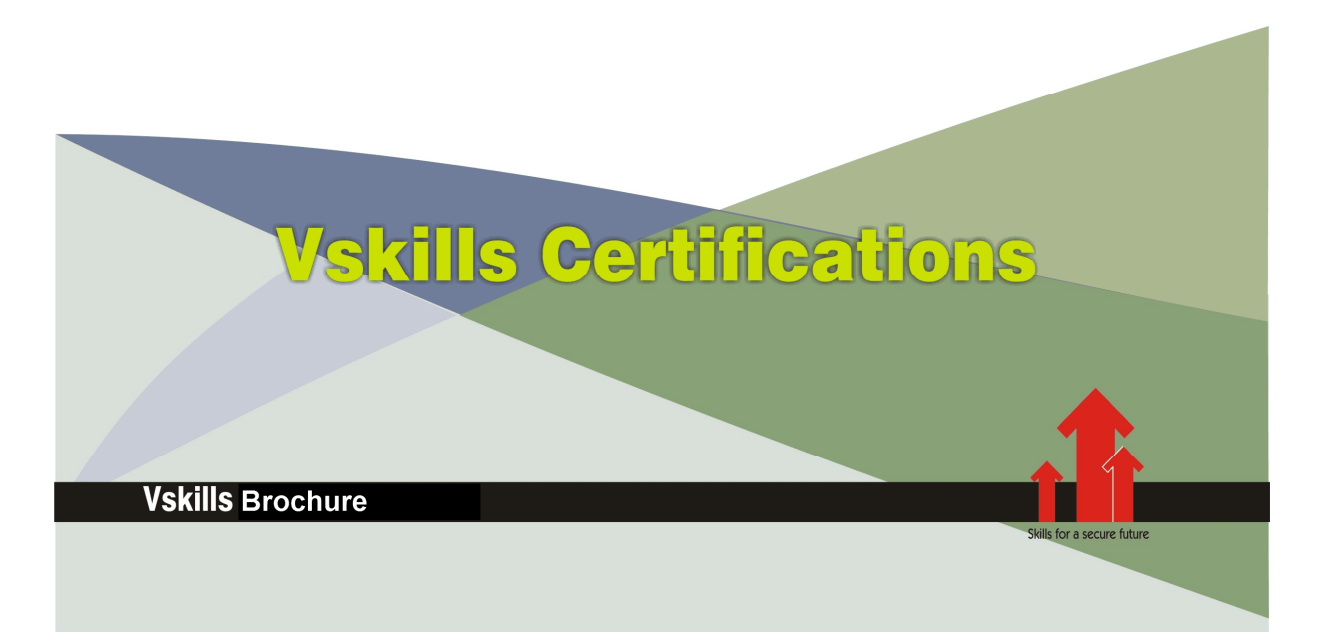

# Certified HTML5 Developer

# Certification Code VS-1029

HTML5 Developer Certification enables candidates to develop websites and web based applications which are having an increased demand in the industry. Nearly every sector requires professionals to develop HTML5 based application for various computing devices such as computers, mobiles and tablets.

# Why should one take this certification?

The Certification is intended for professionals and technical graduates seeking career in HTML5 based website and web application development.

Indian IT industry is moving up the value curve and today's scenario demands more specialization. The certification is developed with a motive to enhance professional skills, thus making your job more challenging and rewarding. The certification helps extend web site development related skills and ultimately achieve proficiency at work.

# Who will benefit from taking this certification?

This course benefits students who wish to make a career in web development industry. It is also well suited for professionals who are already working and would like to take certification for further career progression.

Students will be ready for job from day one since this is a high demand skill in software companies. Professionals already in the web development sector looking for job switch will also benefit from the certification.

The certification is designed to focus on development of employability skills essential for HTML5 based web development. It provides an opportunity for those who wish to work in an organization as web development professional.

## Test Details:

- Duration:  $60 \text{ minutes}$
- No. of questions:  $50$
- **Maximum marks:** 50, Passing marks:  $25(50\%)$

There is no negative marking in this module.

## Fee Structure:

Rs. 3,499/- (Excludes taxes)\*

\*Fees may change without prior notice, please refer http://www.vskills.in for updated fees

# Companies that hire Vskills Certified HTML5 Professional

HTML5 professionals are in great demand and major IT companies in India hire them. A lot of companies specializing in integration services are constantly hiring knowledgeable professionals.

# **Table of Contents**

# 1. HTML5

- 1.1 Introduction and History
- 1.2 HTML Versions
- 1.3 HTML5 Enhancements
- 1.4 Elements, Tags and Attributes
- 1.5 Head and body tags
- 1.6 HTML Editor
- 1.7 Creating a web page
- 1.8 Viewing the Source
- 1.9 White Space and Flow
- 1.10 HTML Comments
- 1.11 HTML Meta Tags
- 1.12 HTML Attributes
- 1.13 XHTML First Line
- 1.14 DTD (Document Type Declaration)
- 1.15 HTML5 new doctype and charset
- 1.16 Special Characters
- 1.17 Capitalization
- 1.18 Quotations
- 1.19 Nesting
- 1.20 Spacing and Breaks
- 1.21 HTML5 Global attributes

# 2. Core Tags and Attributes

- $2.1$  <html> element
- 2.2 <head> element
- 2.3 <title> element
- 2.4 <br/>body> element

# 3. Attribute Groups

- 3.1 Attribute Groups
- 3.2 Core Attributes
- 3.3 Internationalization
- 3.4 UI Events

# 4. Text\_Formatting

- 4.1 <hn> Tag for Headings
- 4.2 <p> Tags for Paragraphs
- $4.3$   $\langle$ br  $/$  Tag for Line Breaks
- 4.4 <pre> tags to Maintain Formatting

#### 5. Font Styling

- 5.1 Font Styling Tags
- $5.2 < b$  Tag for Bold
- $5.3 \le i$  Tag for Italicize
- 5.4 < sup > Tag for Superscript
- $5.5$   $\langle \text{sub} \rangle$  Tag for Subscript
- $5.6 <$ small>Tag
- 5.7  $\langle$ hr  $/$  Tag for Horizontal Lines

# 6. Phrase Tags

- 6.1 Phrase Tags
- 6.2 <em> Tag for Emphasis
- 6.3 <strong> Tag for Strong Emphasis
- 6.4 <address> Tag for Address
- 6.5 <abbr> Tag for Abbreviations
- 6.6 <dfn> Tag for Special Terms
- 6.7 <blockquote> Tag for Quoting
- 6.8 <q> Tag for Short Quotations
- $6.9 \text{ }$  Tag for Citations
- 6.10 <code>Tag for Code</code>
- $6.11$  <kbd>Tag
- 6.12 <var> Tag for Variables
- 6.13 <samp> Tag for Output
- 6.14  $\langle$ ins $>$  and  $\langle$ del $>$  tags for Editing text

# 7. Grouping Tags

7.1 Grouping Basics 7.2 Block and Inline Elements  $7.3 < div$  > and < span > tags 7.4 HTML5 new structure and inline elements

## 8. Lists

8.1 List Basics 8.2 <ol> Tag for Ordered Lists 8.3 Unordered Lists 8.4 Definition Lists 8.5 Nesting Lists 8.6 Site Structure 8.7 URLs 8.8 Absolute URL 8.9 Relative URL  $8.10$  <br/>base> Tag

#### 9. Hyper Linking

- 9.1 Hyperlink
- 9.2 Source anchor
- 9.3 Destination anchor
- 9.4 Using  $<$  a  $>$  Tag for Creating Links
- 9.5 Using href Attribute
- 9.6 MIME types
- 9.7 Other Attributes
- 9.8 Linking to a Specific Part of a Page
- 9.9 Linking in same web site
- 9.10 Linking to Other Web Sites
- 9.11 Linking to E-mail Addresses
- 9.12 Advanced E mail Links
- 9.13 Spam-Proofing E-Mail Links
- 9.14 Image Links
- 9.15 Customizing Links

### 10. Images

 $10.1 <$  img  $>$  Tag for images  $10.2 <$  img > Tag Attributes 10.3 Using Images as Links 10.4 Image Maps 10.5 Applying Image Maps 10.6 Image Formats

## 11. Audio and Video Linking

11.1 Multimedia Basics 11.2 Plug-ins and Web Browsers 11.3 Audio File Formats 11.4 Video Formats 11.5 <embed> Tag and attributes 11.6 <object> tag: and attributes 11.7 IE-specific <bgsound> Tag 11.8 HTML Multimedia tag 11.9 Adding Audio 11.10 Flash for Audio 11.11 Adding Videos 11.12 Flash for Video 11.13 HTML5 Canvas element and SVG 11.14 HTML5 Audio and video elements

### 12. Tables

12.1 Table Basics 12.2 Table Structure 12.3 Using <table> tag 12.4 <tr> Tag for Rows

www.vskills.in

12.5 <td> tag for Table Cells 12.6 <th> Tag for Table Heading 12.7 Table Cellpadding and Cellspacing 12.8 Colspan and Rowspan Attributes 12.9 Table Backgrounds 12.10 Table Height and Width 12.11 Table Caption 12.12 Using Header, Body, and Footer 12.13 Nested Tables

12.14 Inserting Content

#### 13. Forms

13.1 Forms Basics 13.2 Create a Basic Form 13.3 Input control or "control" 13.4 Text Input Control 13.5 Radio Button Control 13.6 Check Box Control 13.7 Select Menu Control 13.8 Button Control 13.9 Label Control 13.10 File Upload Control 13.11 Hidden Field Control 13.12 Form Processing 13.13 Formatting Forms 13.14 HTML5 new form input types 13.15 HTML5 input validation and elements

#### 14. Miscellaneous

14.1 HTML Colors 14.2 Styles in HTML

14.3 Scripts in HTML

#### 15. HTML5 Advancements

15.1 Dynamic page support

15.2 Geolocation

15.3 Offline and storage

# Sample Questions

### 1. HTML 5.0 is a sequel to  $\blacksquare$

A. XHTML 1.0 B. HTML 4.0 C. XHTML 1.1 D. None of the above

### 2. SVG means

A. Scalable Vector Graphics B. Scalable Vector Graph C. Scaled Vector Graphics D. None of the above

#### 3. Canvas in HTML 5.0 is a \_\_\_\_\_\_\_\_\_\_\_.

A. List Element B. Element C. Styling attribute D. None of the above

### 4. Transformations are applied in HTML  $5$  by using  $\frac{1}{\sqrt{2}}$

- A. transform
- B. canvas
- C. change
- D. None of the above

### 5. The rendering engine of firefox is  $\frac{1}{\sqrt{1-\frac{1}{\sqrt{1-\frac$

- A. Prince
- B. Gecko
- C. Mozilla
- D. None of the above

**Answers: 1 (B), 2 (A), 3 (B), 4 (B), 5 (B)**

#### **Certifications**

# **Accounting, Banking and Finance**<br>
– Certified AML-KYC Compliance Officer<br>
– Certified Business Accountant<br>
– Certified Commercial Banker

- 
- 
- 
- Gertineo Commercial Banker<br>– Certified Foreign Exchange Professional<br>– Certified GAAP Accounting Standards Professional<br>– Certified Financial Risk Management Professional
- Certified Merger and Acquisition Analyst<br>- Certified Tally 9.0 Professional<br>- Certified Tally 9.0 Professional<br>- Certified Treasury Market Professional<br>- Certified Wealth Manager
- 
- 

#### > Big Data

- Certified Hadoop and Mapreduce Professional
- > Cloud Computing
	- Certified Cloud Computing Professional

**Design**<br>- Certified Interior Designer

#### $\blacktriangleright$  Digital Media

- Gertified Social Media Marketing Professional<br>- Certified Social Media Marketing Professional<br>- Certified Digital Marketing Master

#### > Foreign Trade

- Certified Export Import (Foreign Trade) Professional

#### > Health, Nutrition and Well Being Certified Fitness Instructo

> Hospitality Certified Restaurant Team Member (Hospitality)

#### > Human Resources

-<br>- Certified HR Compensation Manager<br>- Certified HR Stafffing Manager - Certified Human Resources Manage - Certified Performance Appraisal Manager

#### $\blacktriangleright$  Office Skills - Certified Data Entry Operator - Certified Office Administrator

- > Project Management<br>- Certified Project Management Professional
- **Real Estate**  $\blacktriangleright$ - Certified Real Estate Consultant

# Marketing<br>- Certified Marketing Manager

#### $\blacktriangleright$  Quality

- .<br>- Certified Six Sigma Green Belt Professional
- Certified Six Sigma Black Belt Professional<br>- Certified TQM Professional

#### Logistics & Supply Chain Management

- Certified International Logistics Professional<br>Certified Logistics & SCM Professional
- Certified Purchase Manager
- Certified Supply Chain Management Professional

- Legal<br>- Certified IPR & Legal Manager
	-
	- Certified Labour Law Analyst<br>- Certified Business Law Analyst<br>- Certified Corporate Law Analyst
	-

#### Information Technology

- -<br>- Certified ASP.NET Programmer<br>- Certified Basic Network Support Professional
- Certified Business Intelligence Professional
- 
- Certified Core Java Developer<br>- Certified E-commerce Professional<br>- Certified IT Support Professional
- 
- Certified PHP Professional<br>- Certified Selenium Professional
- Certified SEO Professional
- Certified Software Quality Assurance Professional

#### > Mobile Application Development

- Certified Android Apps Developer
- Certified iPhone Apps Developer

#### $\blacktriangleright$  Security

- Certified Ethical Hacking and Security Professional - Certified Network Security Professional

#### $\blacktriangleright$  Management

- Certified Corporate Goverance Professional<br>- Certified Corporate Goverance Professional<br>- Certified Corporate Social Responsibility Professional

#### $\blacktriangleright$  Life Skills

Certified Business Communication Specialist - Certified Public Relations Officer

#### $\blacktriangleright$  Media

-<br>- Certified Advertising Manager<br>- Certified Advertising Sales Professional

#### Sales, BPO

- Certified Sales Manager - Certified Telesales Executive

& many more job related certifications

Contact us at : **Vskills** 011-473 44 723 or info@vskills.in www.vskills.com